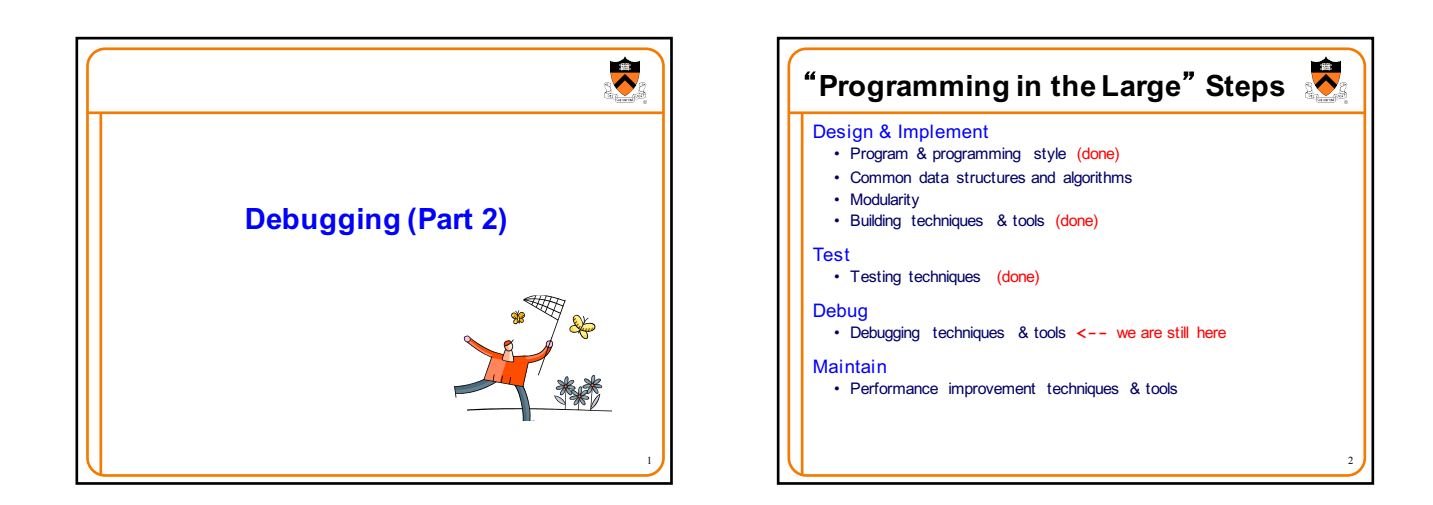

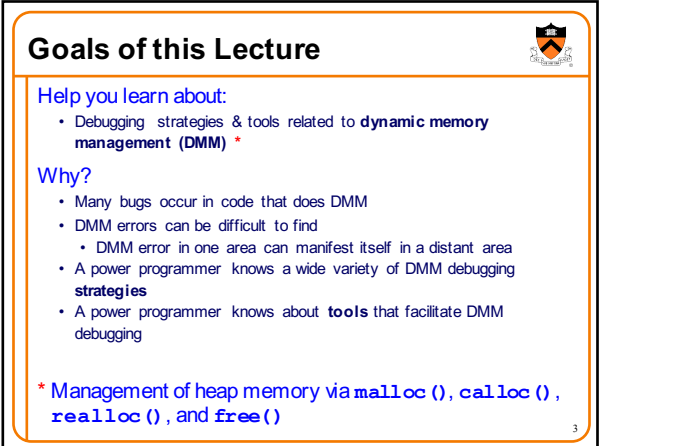

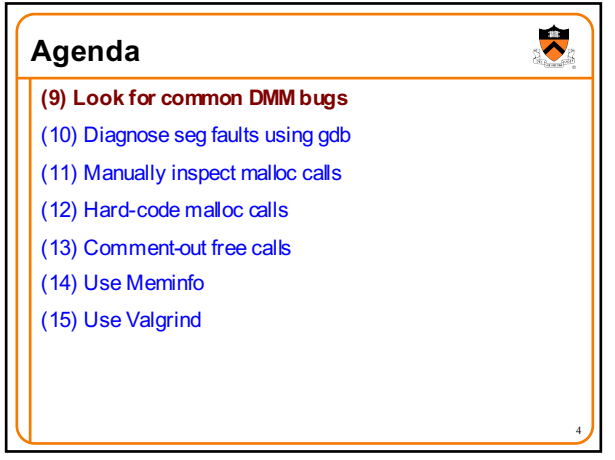

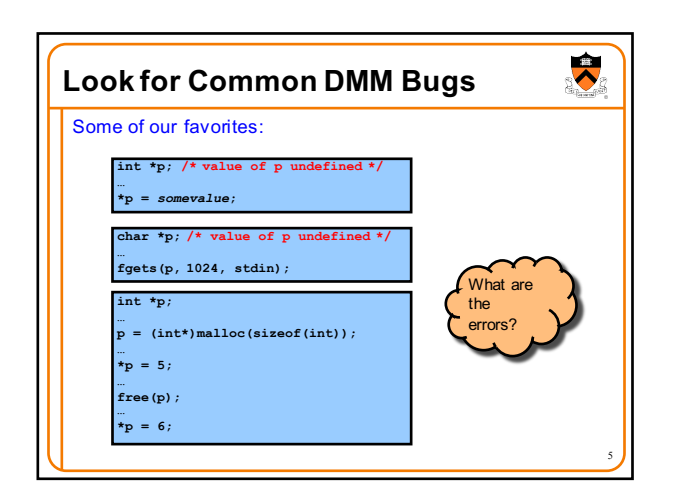

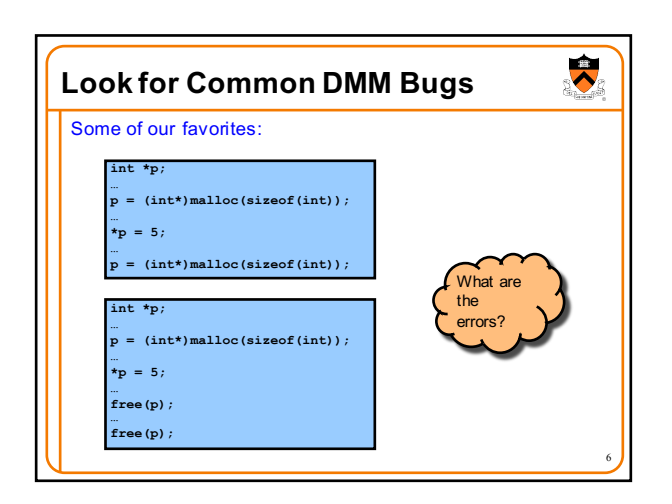

## **Agenda**

(9) Look for common DMM bugs

- **(10) Diagnose seg faults using gdb**
- (11) Manually inspect malloc calls
- (12) Hard-code malloc calls (13) Comment-out free calls
- (14) Use Meminfo
- (15) Use Valgrind

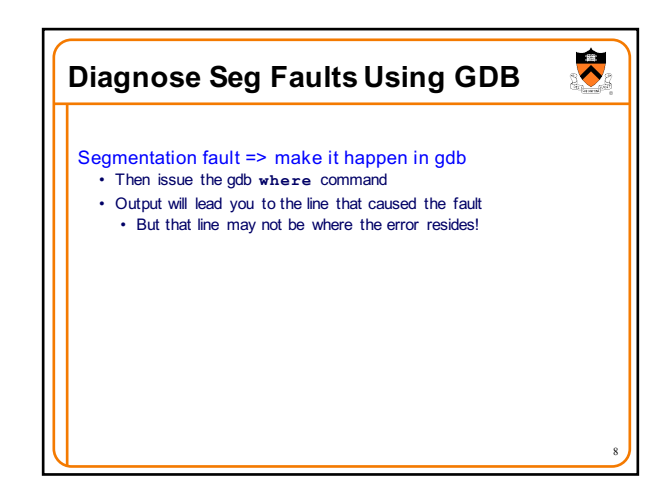

## $\ddot{\phantom{0}}$ **Agenda** (9) Look for common DMM bugs (10) Diagnose seg faults using gdb **(11) Manually inspect malloc calls** (12) Hard-code malloc calls (13) Comment-out free calls (14) Use Meminfo (15) Use Valgrind

7

 $\overline{\blacktriangledown}$ 

9

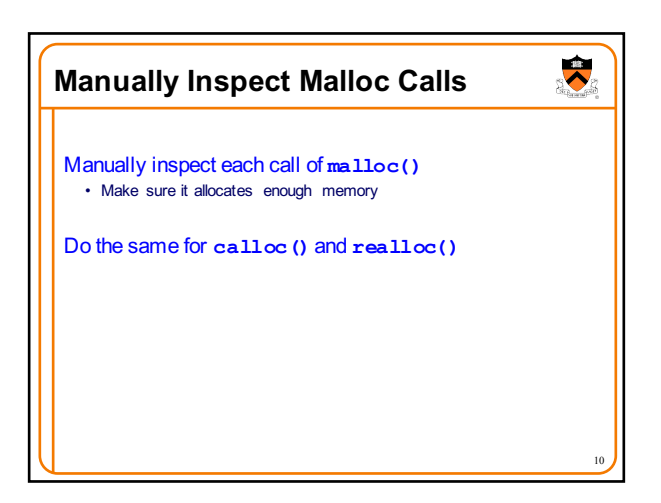

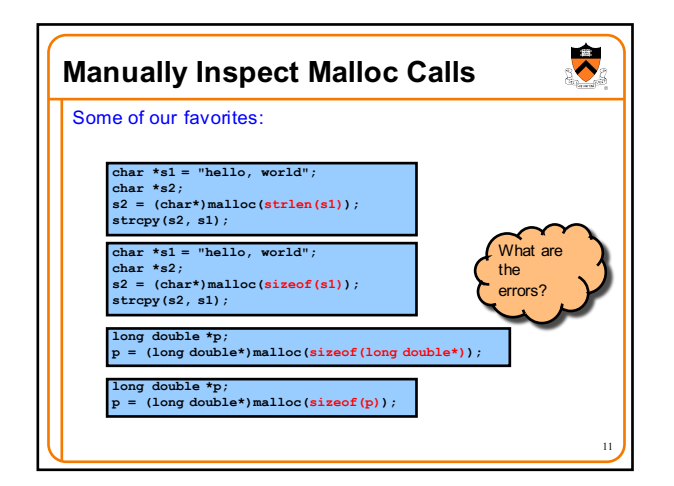

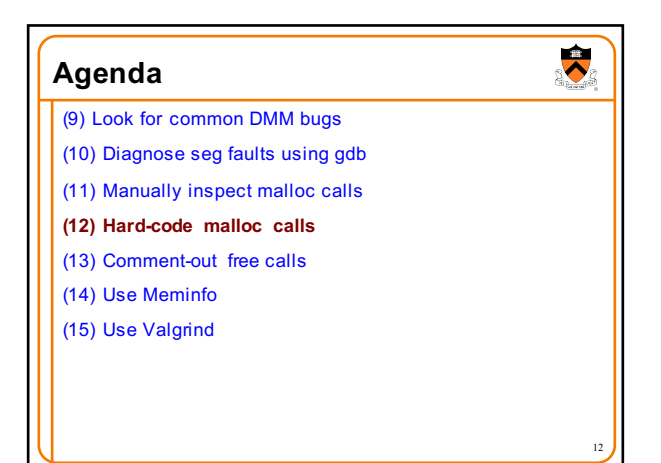

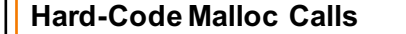

Temporarily change each call of **malloc()** to request a large number of bytes

- Say, 10000 bytes
- If the error disappears, then at least one of your calls is requesting too few bytes

Then incrementally restore each call of **malloc()** to its previous form

• When the error reappears, you might have found the culprit

Do the same for **calloc()** and **realloc()**

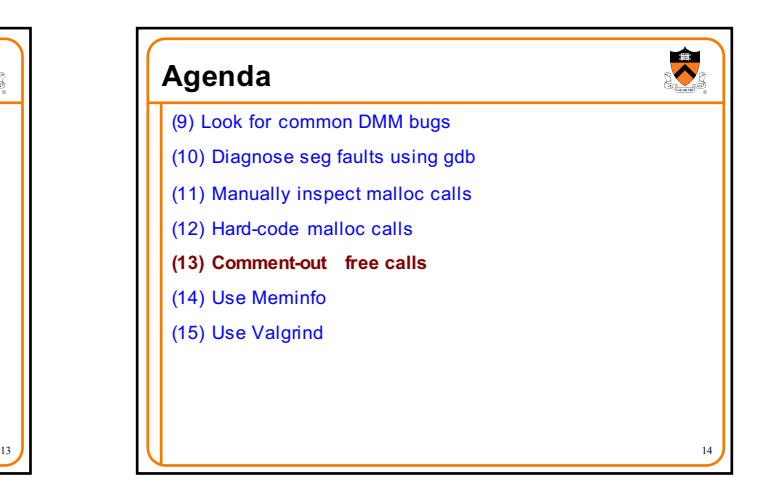

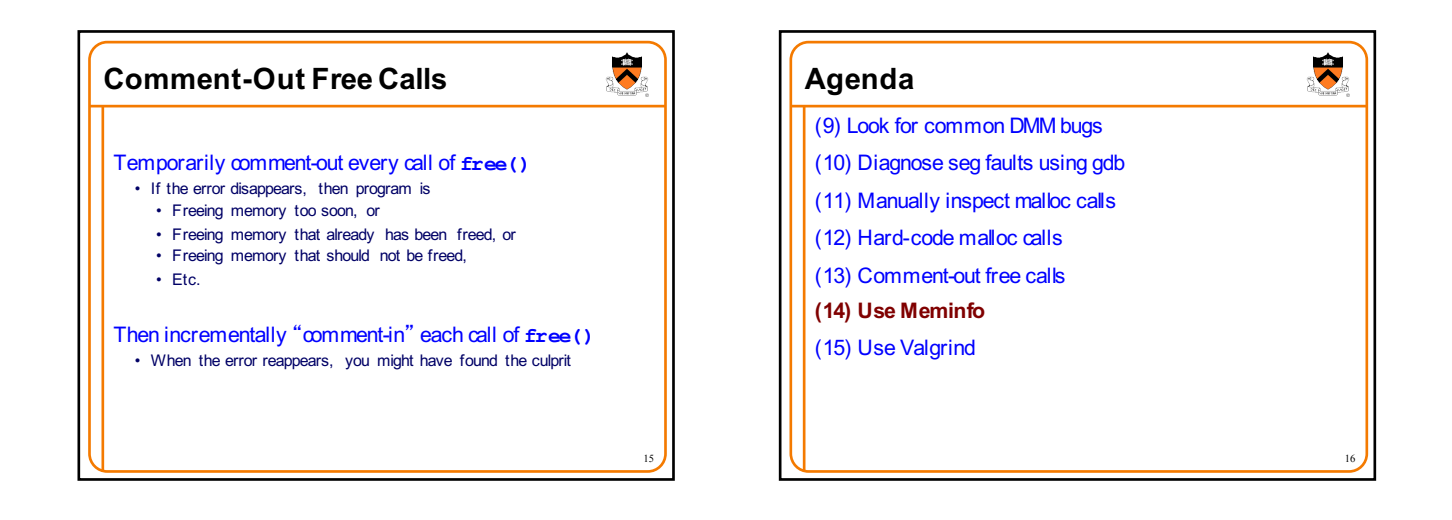

 $\ddot{\phantom{1}}$ 

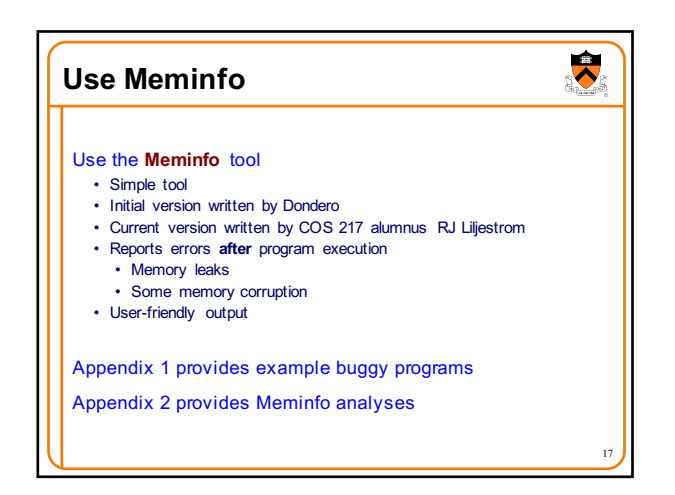

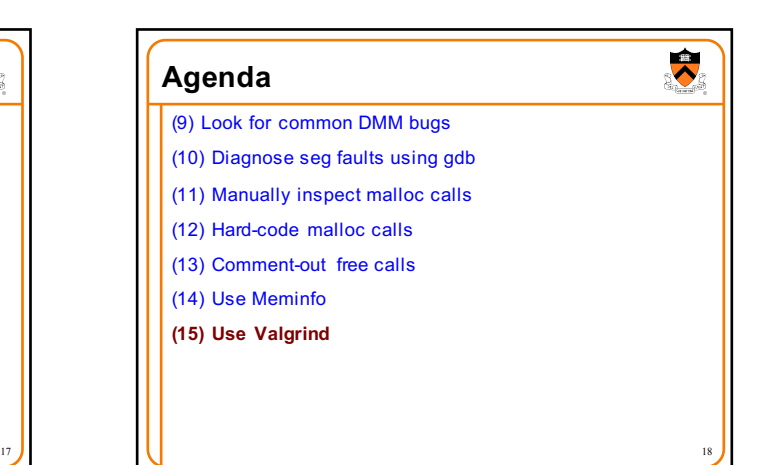

## **Use Valgrind**

Use the **Valgrind** tool

- Complex tool
- Written by multiple developers, worldwide • See www.valgrind.org
- Reports errors **during** program execution
	- Memory leaks
	- Multiple frees
	- Dereferences of dangling pointers
	- Memory corruption
- Comprehensive output • But not always user-friendly
	-

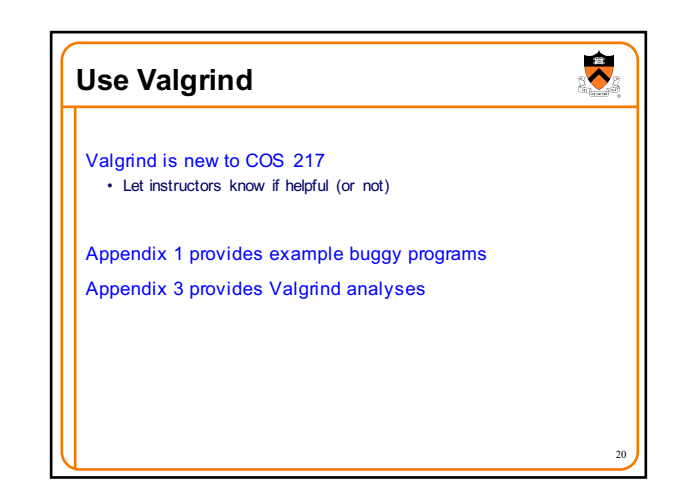

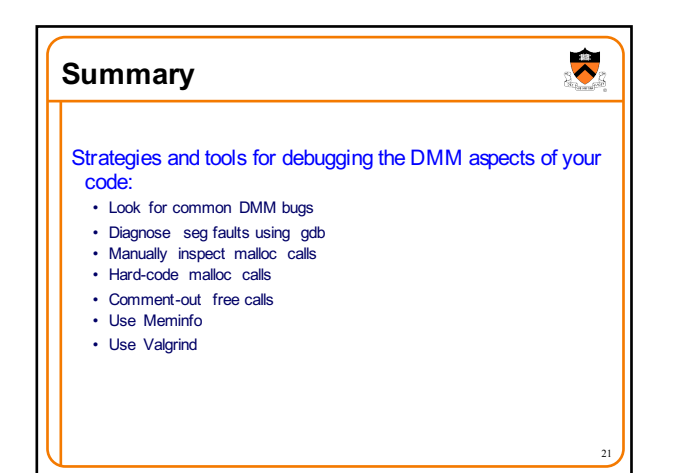

19

 $\ddot{\bullet}$ 

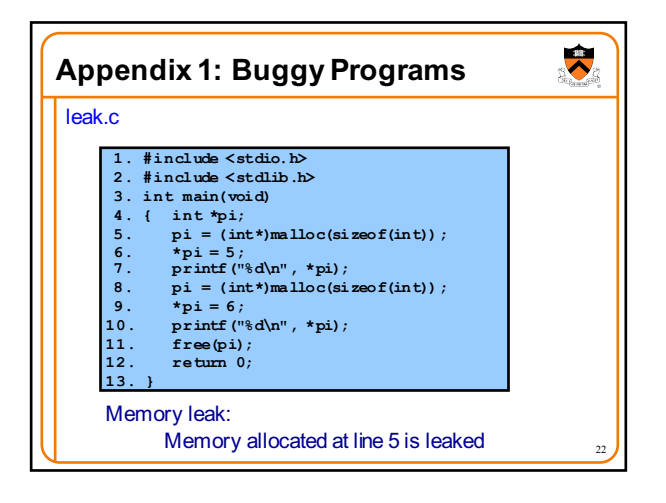

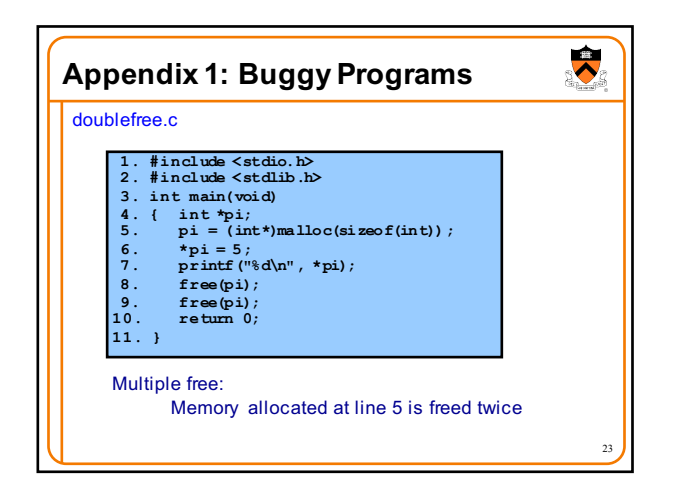

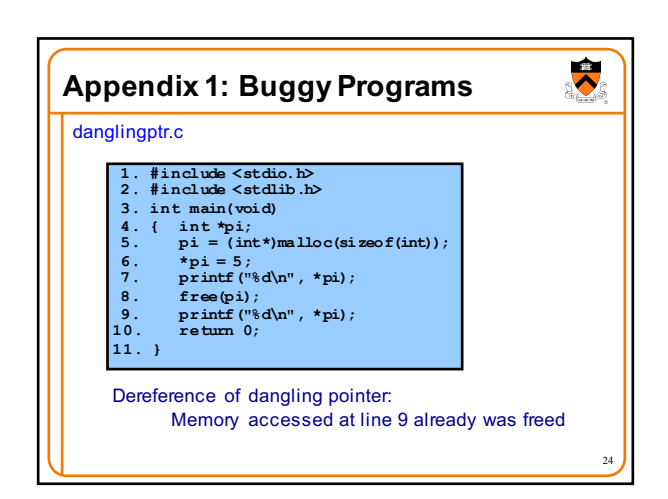

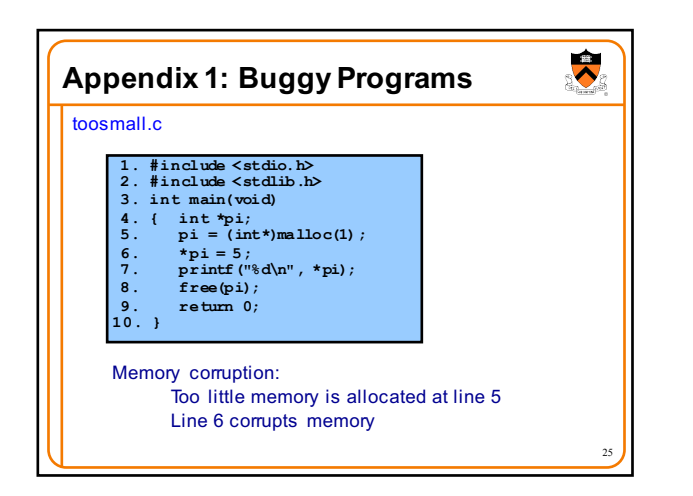

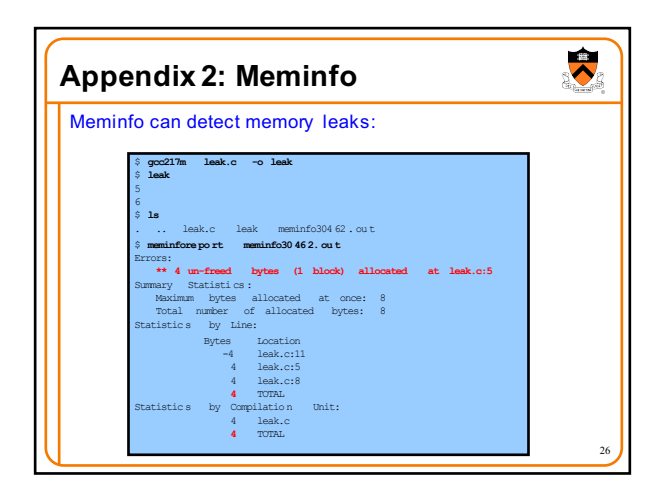

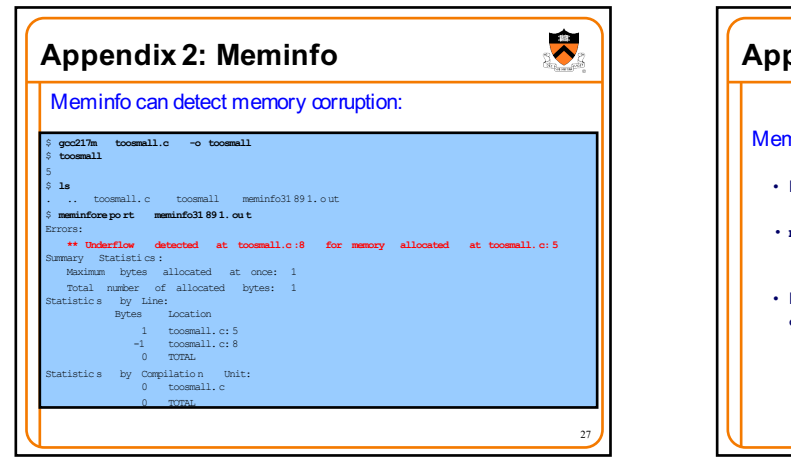

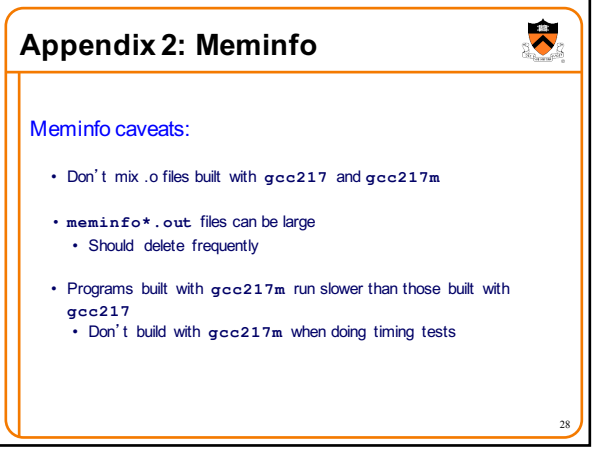

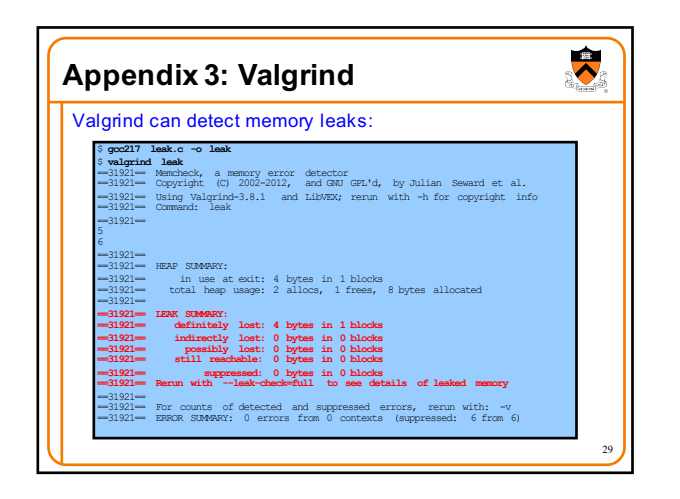

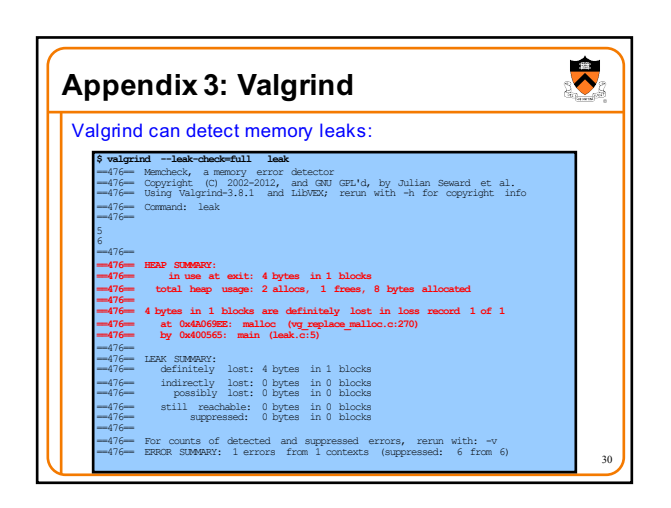

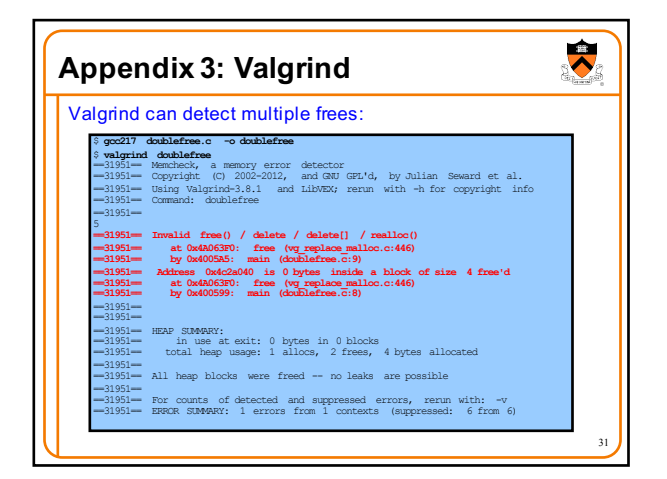

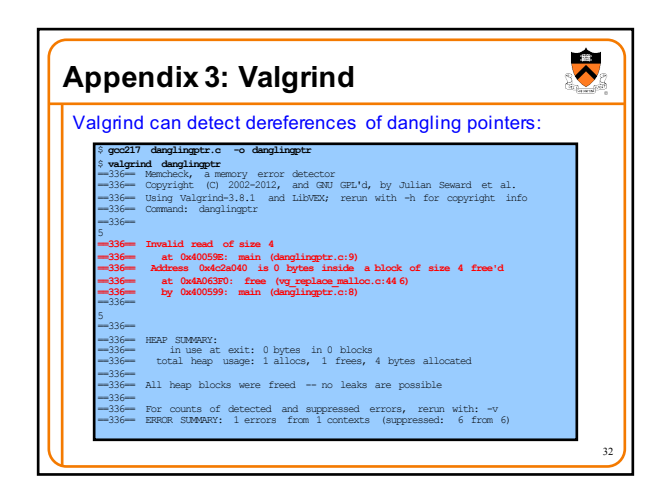

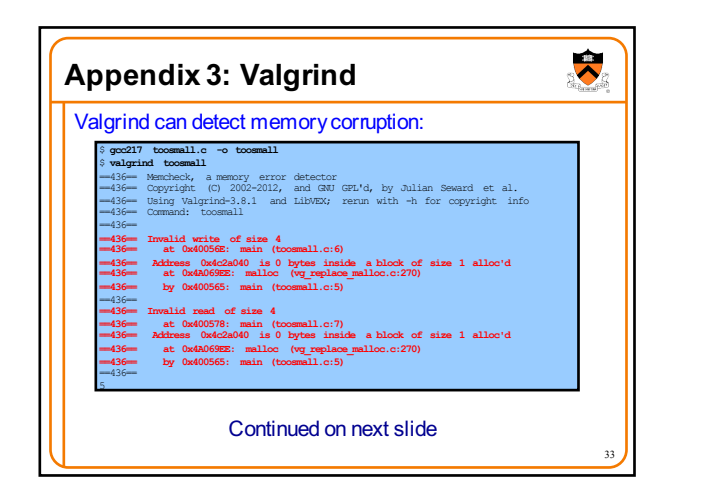

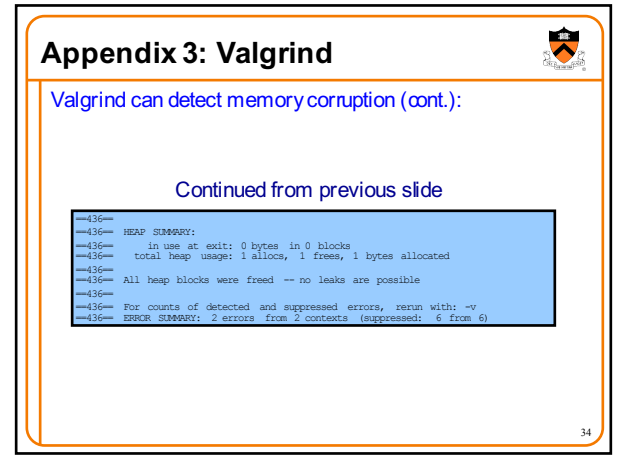

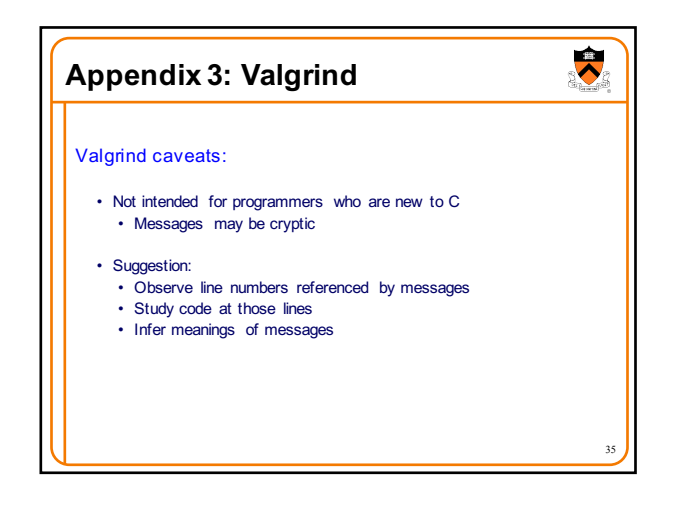